### Applications of Calculus I

### Chemical Kinetics The Derivative as a Function

#### by Dr. Christian Clausen III

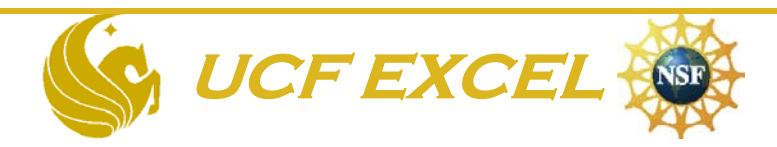

### Derivatives

- Recently in class, you have discussed derivatives.
- $\bullet$  One way to find the derivative of a function is to find the slope of a tangent line.
- Derivatives (slope of the tangent line) are limits of the average rate of change (slope of the secant line) as the interval gets smaller.
- Chemists use this approach to analyze data in a subject called chemical kinetics.

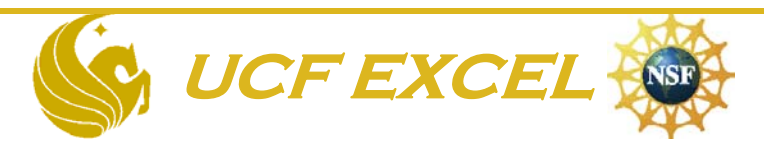

### Chemical Changes Often Occur at Different Rates

• One major factor is concentration

• Let's perform a couple of **Hydrogen Explosions** to demonstrate this

•  $H_2 + O_2 \rightarrow H_2O + \text{Boom}$ !!!

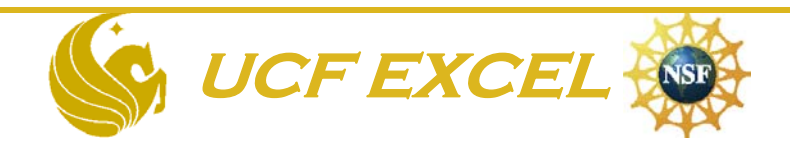

What about reactions in solution? Does concentration have an effect on the rate of change?

• Let's demonstrate this with a chemical reaction that emits light like a lightning bug.

• CpdM + CpdN  $\rightarrow$  CpdZ + Light (hv)

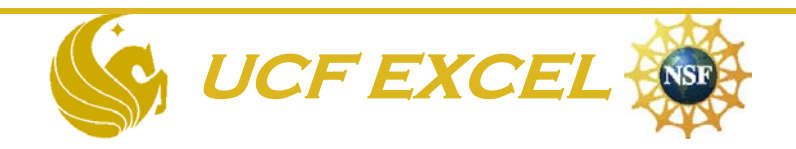

### Physical changes of rate

- Observe my changes in Distance Traveled vs Time (i.e. rate of change) as I move across the stage.
- So you can see I will have an average rate of change as I go from one end of the stage to the other
- But my instantaneous rate of change at any given moment might be different

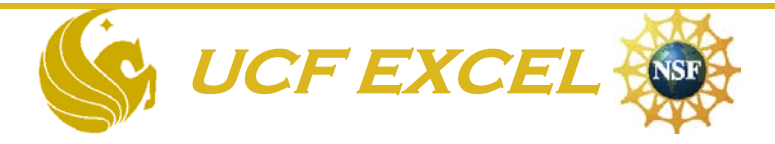

### Average Rate of Change = Slope of Secant Line

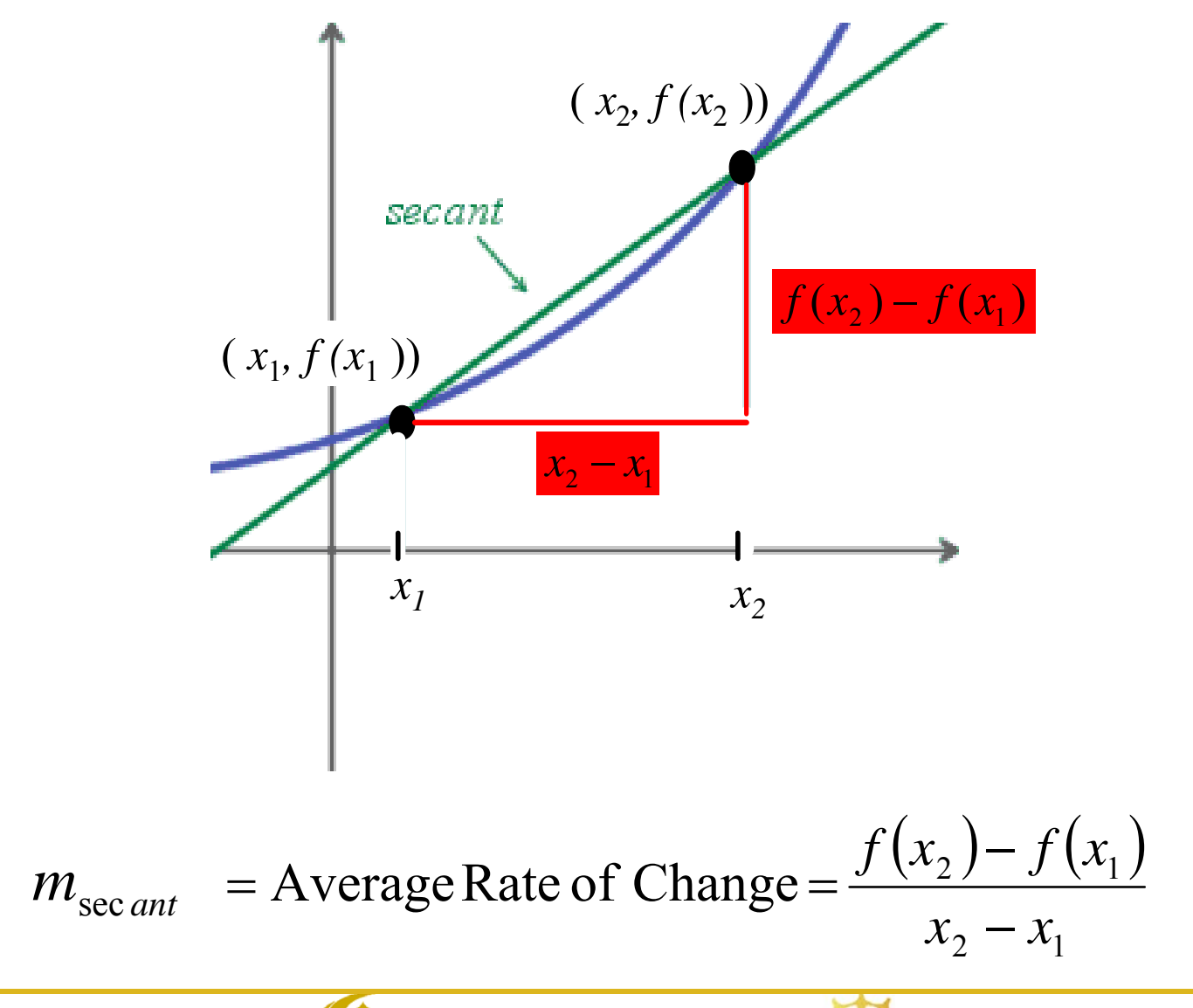

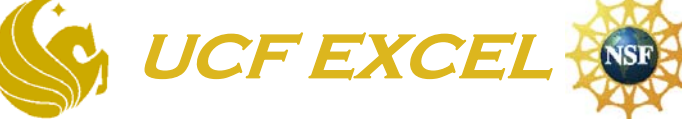

#### Instantaneous Rate of Change = Slope of Tangent Line

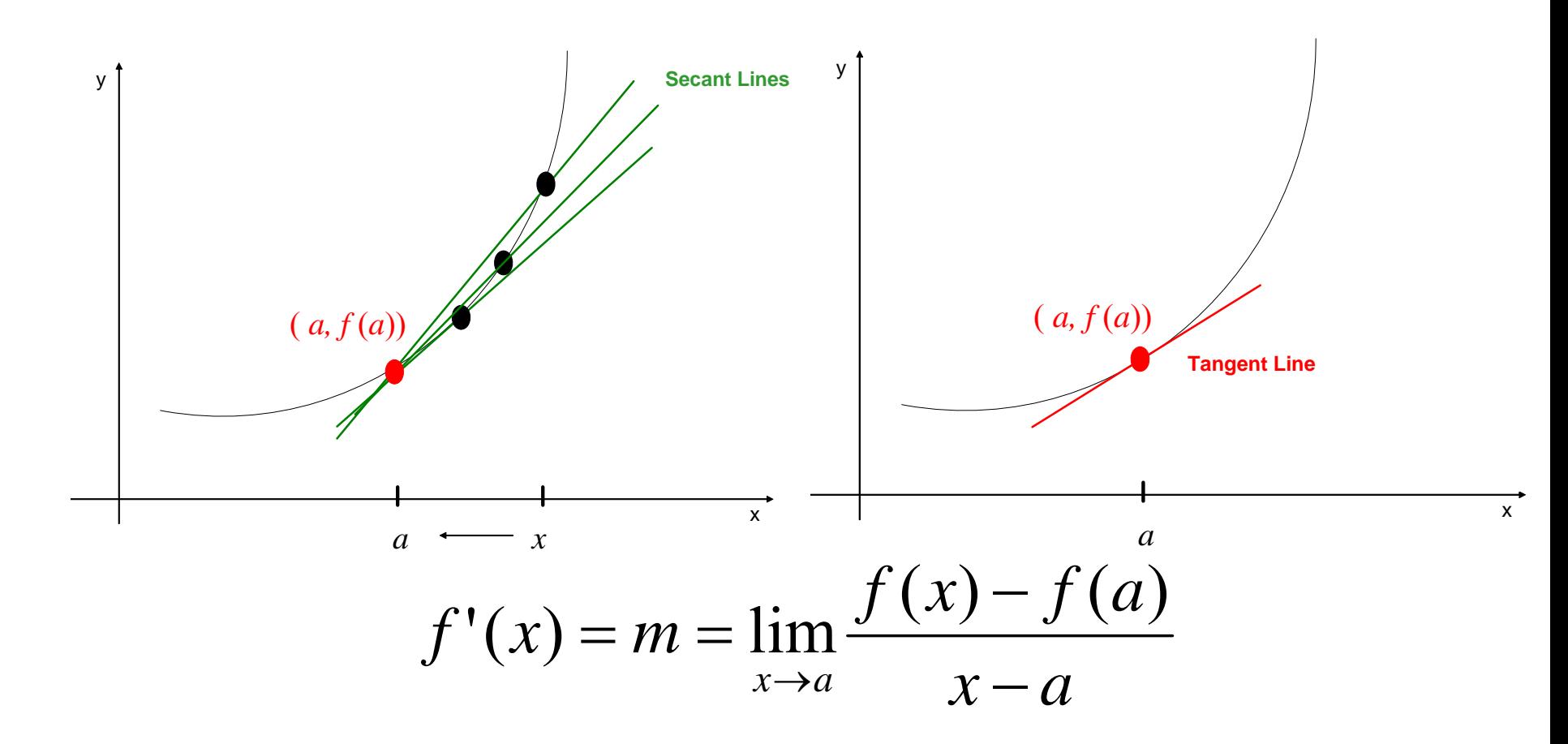

*The smaller the interval, the better the average rate of change approximates the instantaneous rate of change*

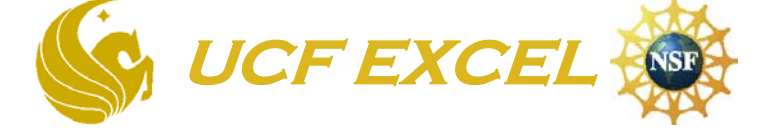

### Rates

- Rates of reactions and unemployment rates both measure a change over time.
- For example: Problem
- from your text 3.1 (33)

This shows the percentage of Americans that were unemployed, U(t), from time= $1991$  to time= $2000$ 

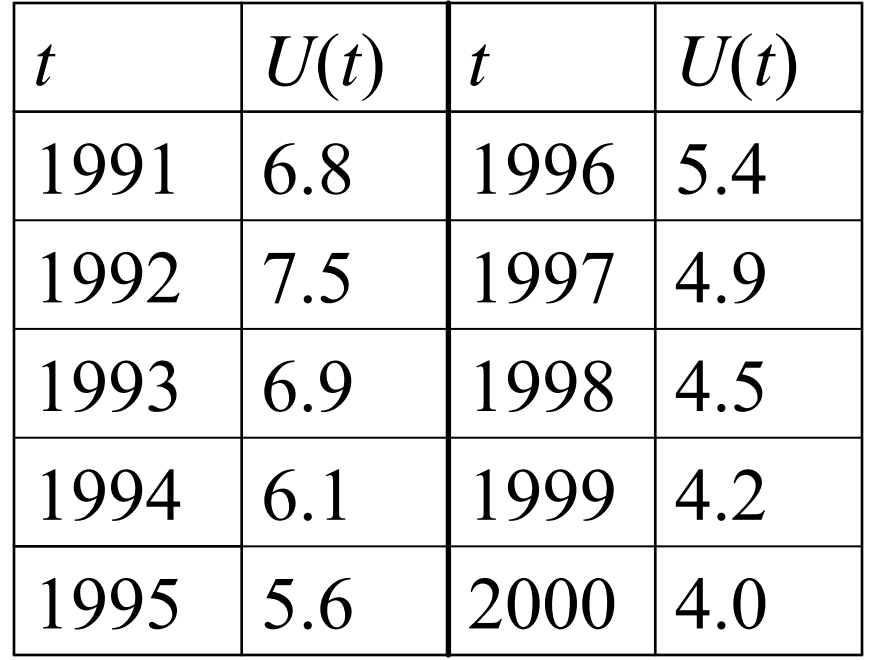

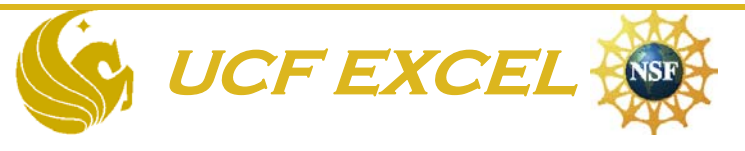

Finding the Average Rate of Change of Unemployment

• The rate at which the unemployment rate is changing, in percent unemployed per year. and the state of the state of Example:

$$
U'(1991) \approx \frac{U(1992) - U(1991)}{1 \text{yr}} = \frac{7.5 - 6.8}{1} = 0.70
$$
  

$$
U'(1992) \approx \frac{U(1993) - U(1992)}{1 \text{yr}} = \frac{6.9 - 7.5}{1} = -0.60
$$

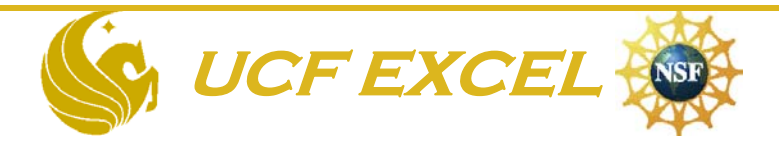

## Approximating the derivative

• A more accurate value approximation to U'(1992) is to take the average between  $U(1992)$ - $U(1991)$  and  $U(1993)$ -U(1992).  $\frac{1000}{2} = 0.05$  $0.70\!-\!0.60$  $\therefore U'(1992) \approx \frac{0.70 - 0.00}{0.000} =$ 

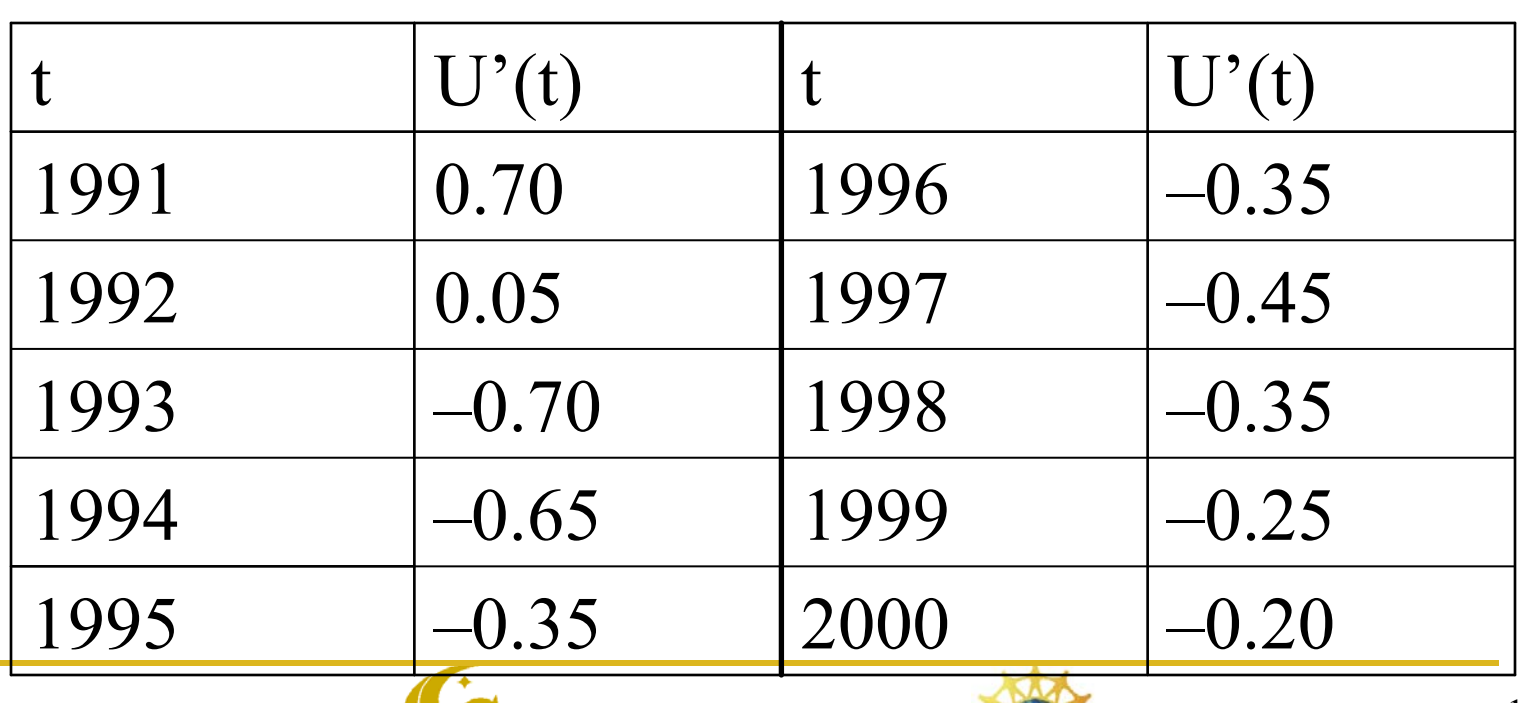

**UCF EXCEL SAMPLE** 

# Application to Chemistry

*Chemical Kinetics (what is it?)*

The branch of chemistry that is concerned with the rates (or speed) of change in the concentration of reactants in a chemical reaction.

- **Chemists analyze how reaction rates change over time.**
- **The derivative of this function (reaction rate) is commonly used in kinetics .**
- **To find the derivative, the slope of a tangent line can be used.**

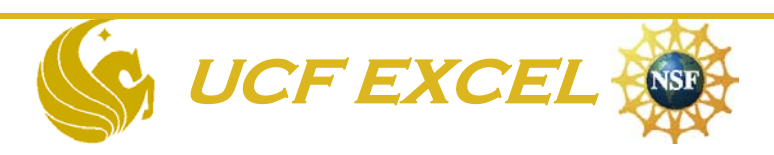

## Chemical Kinetics

- Why study kinetics?
	- $-$ To determine steps in a chemical reaction
	- –To develop a mechanism
	- and the state of the state of To figure out how and why a reaction occurs
	- $-$  Ultimately to learn how to make a reaction go faster or slower

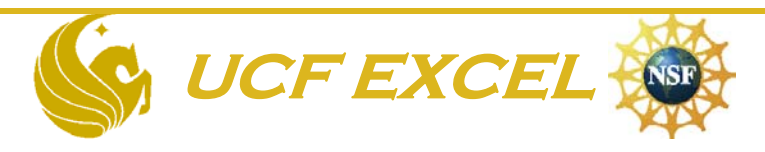

#### **At UCF, the Chemistry courses that cover kinetics are:**

#### **CHM 2046- Fundamentals of Chemistry II; CHM 3411-Physical Chemistry II; CHS 6440- Kinetics and Catalysis**

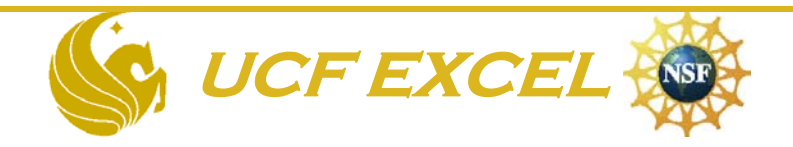

This is a problem from a CHM 2046 exam that deals with Chemical Kinetics

Decomposition of Hydrogen Peroxide.  $2H_2O_2(1) \rightarrow H_2O(1) + O_2(g)$ The concentration of  $H_2O_2$  changes with time by the following: Rate of decomposition  $=\left|\frac{-d(H_2O_2)}{dt}\right| = k[H_2O_2]$ 

 $[H_2O_2]_t = (5.4 \times 10^{-8})t^2 - (1.0 \times 10^{-4})t + (9.0 \times 10^{-3})t$ 

Calculate the following:

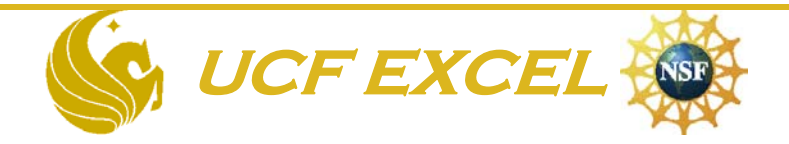

- a) The rate of decomposition of  $H_2O_2$  after 10 seconds
- b) The rate constant
- c) The  $[H_2O_2]$  after 10 seconds

Rate of decomposition 
$$
=\left|\frac{-d(H_2O_2)}{dt}\right| = k[H_2O_2]
$$

$$
[H_2O_2]_t = (5.4 \times 10^{-8})t^2 - (1.0 \times 10^{-4})t + (9.0 \times 10^{-3})
$$

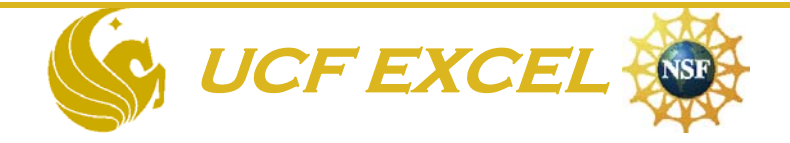

Before we can learn about calculus applied to chemical kinetics, we need to know about Chemical Equations

• In a reaction, reactants are converted to products. Reactants  $\rightarrow$  Products

For example, let's write a simple acid/base reaction: NaOH (a base) + HCl (an acid)  $\rightarrow$  NaCl (a salt) + H<sub>2</sub>O (water)

- The speed of the reaction can be determined by:
	- –The change of reactants (i.e. NaOH and/or HCl)
	- – $-$  The change of products (i.e. NaCl and or  $H_2O$ )

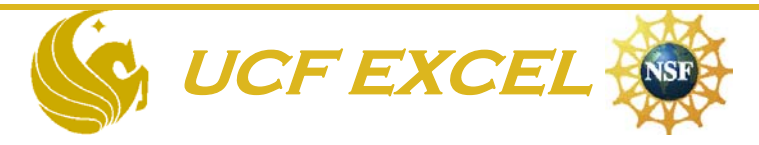

Let's perform this acid-base reaction with HCl and NaOH here in class.

We will see how fast the reaction can occur. The color change will indicate when the reaction is over.

- "As you can see the reaction is very fast."
- Too fast to follow the change visually but with the proper instrumentation, we can follow changes in concentration vs time

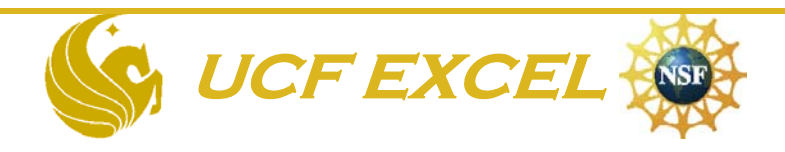

### When we gather concentration vs time data, we plot it.

- • Change in time – Denoted as Δtime (x-axis)
- • Change in concentration

Denoted as: Δ [reactants ] or  $\Delta$ [products] (y-axis)

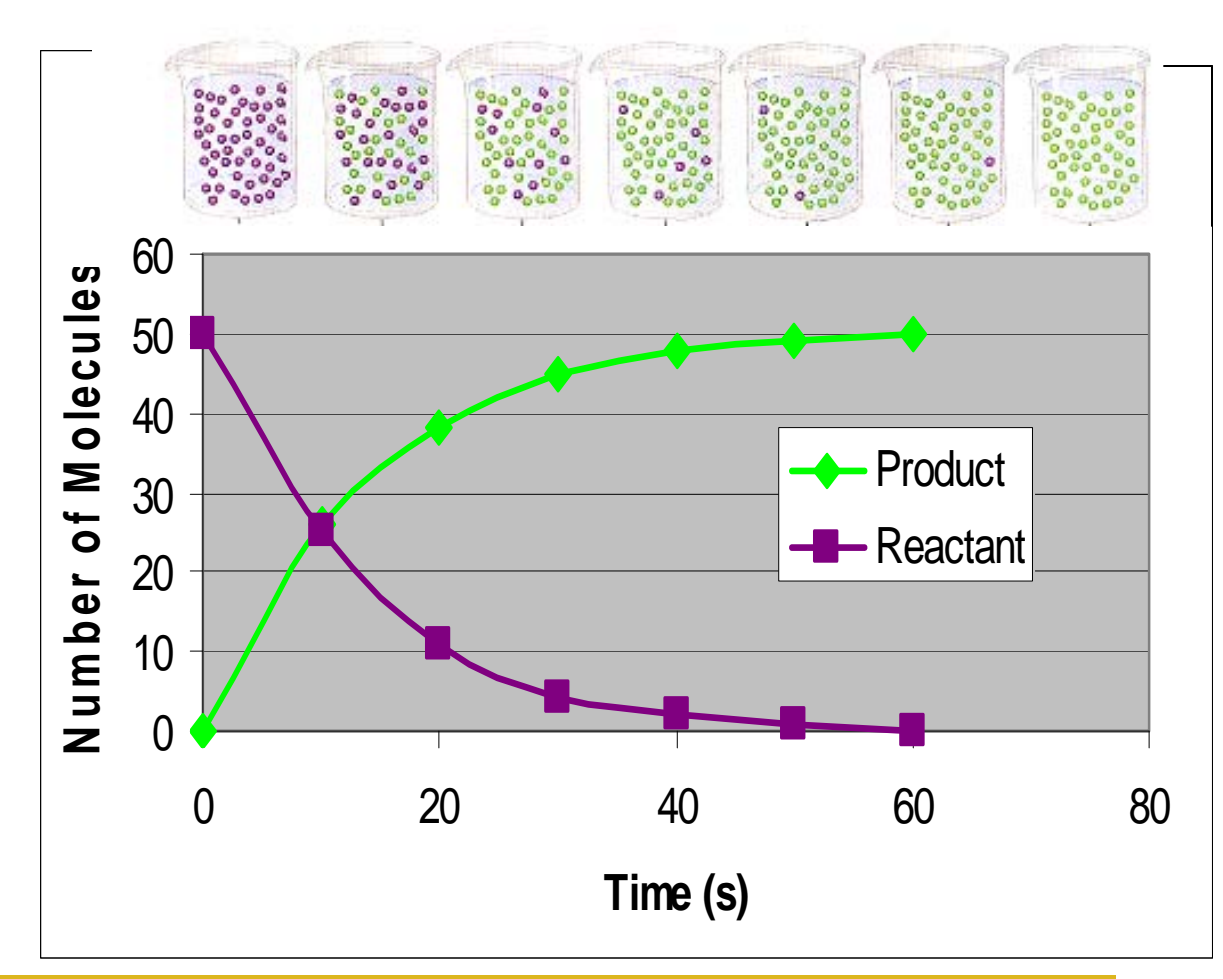

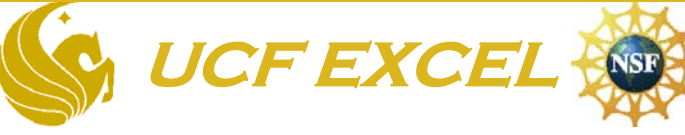

### A plot of concentration vs time shows how the **Rate of Reaction** is changing

- The plot is not linear
	- –– The rates change over time
- The average rate over the time interval  $t_1$  to  $t_2$  is the change of [reactants] from  $\rm c_1$  to  $\rm c_2$

32.5concentration **concentration** A2C11.51 $C2$ B0.500 0.5 1 1.5 2**Time(s)** t1 $\frac{1}{2}$  t2

 $\Delta t$ Average rate  $= \frac{c_2 - c_1}{c_2}$  = slope of line AB =  $\frac{1}{2}-\iota_1$ 2 <sup>c</sup>1  $\overline{\Delta}$  $t_{\gamma}-t$ − $c_{\textcolor{red}{\mathit{c}}\mathit{c}}-c$ 

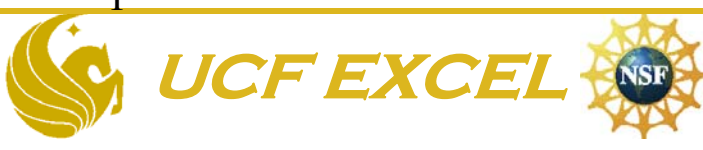

### Rate of Reaction

- NOTE: Slope of [reactants] vs. time is always negative
	- –Reactants are consumed to form products
	- –Notice that the slope of AB is negative
- Rate must always be expressed as positive numbers
- To ensure this, use the absolute value

–- Rate calculated from [reactants] =

*t* Δ

 $-\, \Delta C$ 

### Let's look at an example reaction that all of you experienced-the use of aspirin

• Aspirin (acetylsalicylic acid) reacts with water to produce salicylic acid and acetic acid

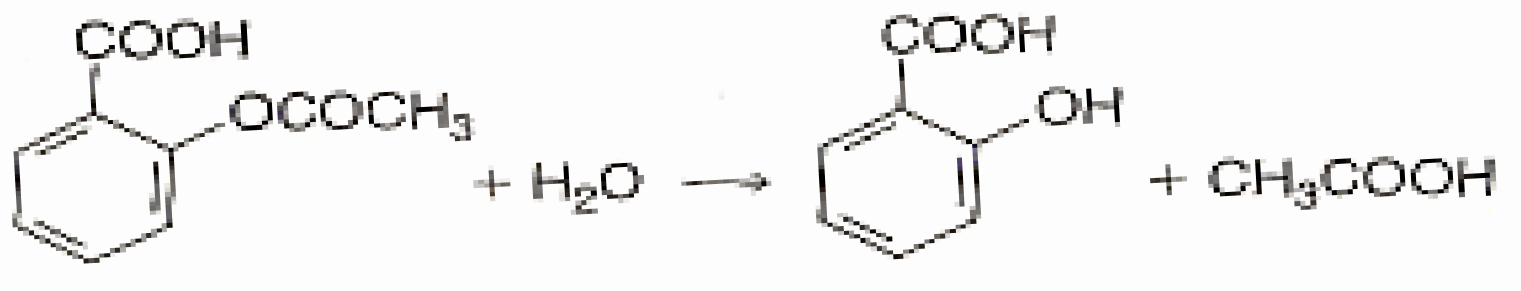

Acetylsalicylic acid

Salicyfic acid

Acetic acid

- – The reaction occurs in your stomach and is called an hydrolysis reaction
- –Salicylic acid is the actual pain reliever and fever reducer
- – The reaction was stopped at various points so the concentration of the reactant and product could be observed

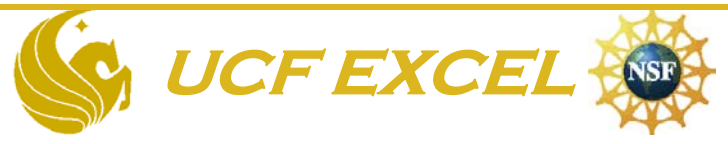

### Table 1. Data for the hydrolysis of Aspirin in aqueous solution at pH 7 and 37oC

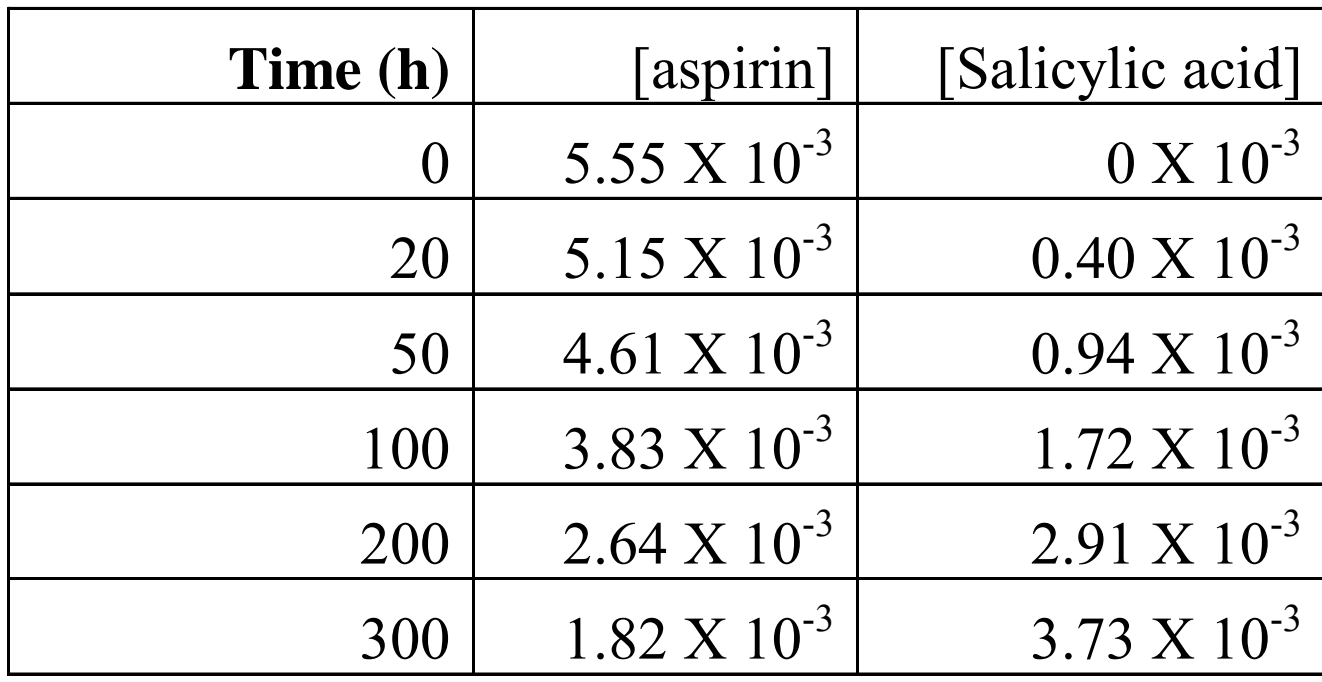

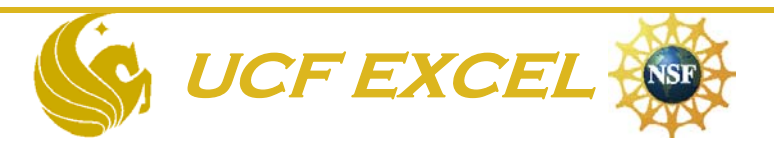

# Hydrolysis of Aspirin Purple data markers,

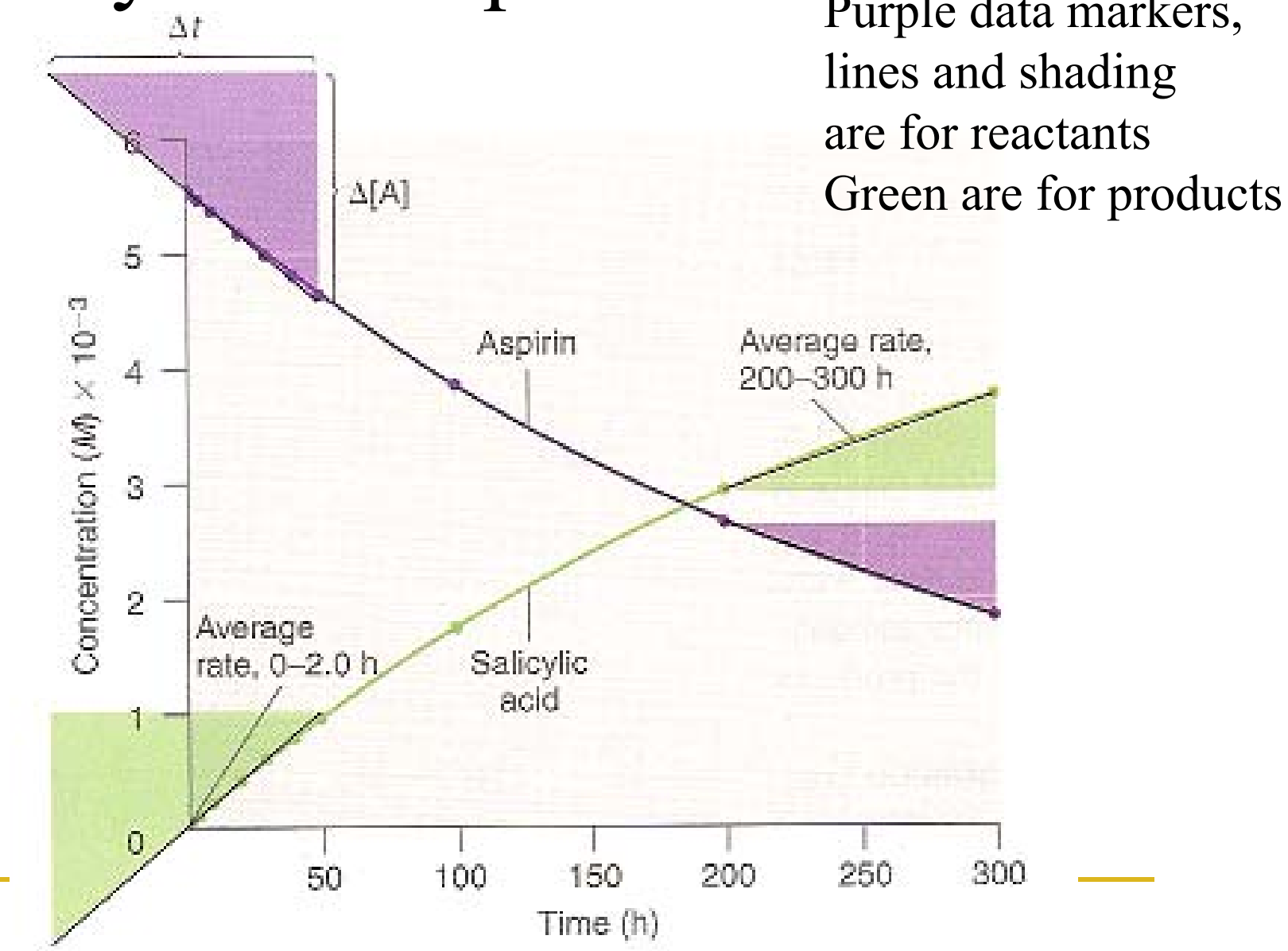

### Hydrolysis of Aspirin (rate in terms of the product: salicylic acid)

- We can find the average reaction rate using the reactants or the products.
- For example:

Using salicylic acid from  $t = 0h$  to  $t = 2.0h$ 

$$
rate_{_{(t=2.0h-0h)}} = \frac{[salicylicacid]_{2} - [salicylicacid]_{0}}{2.0h-0h} = \frac{0.040 \times 10^{-3} M - 0M}{2h} = 2 \times 10^{-5} M/h
$$

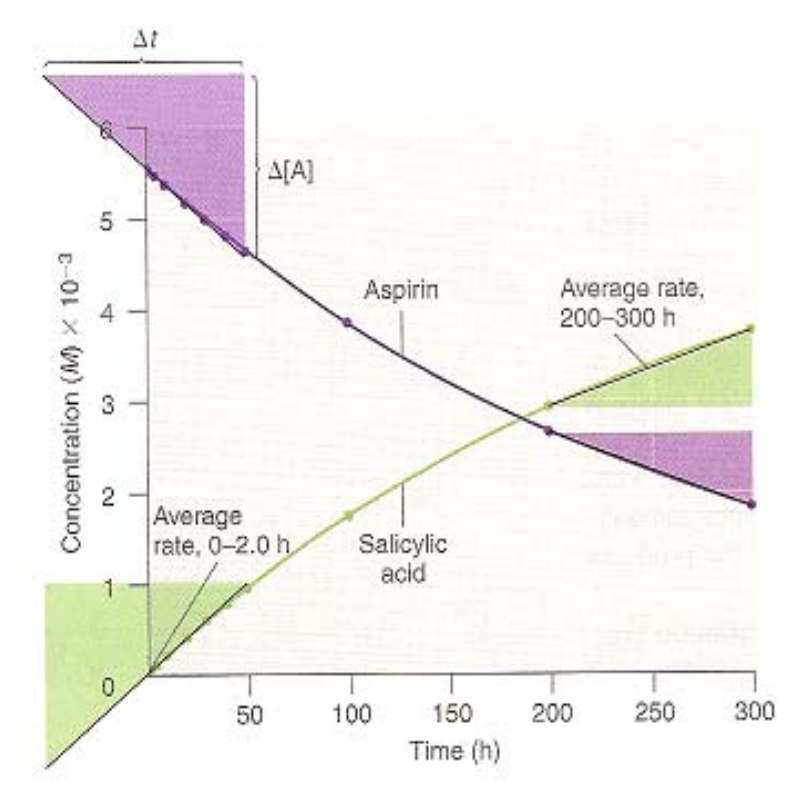

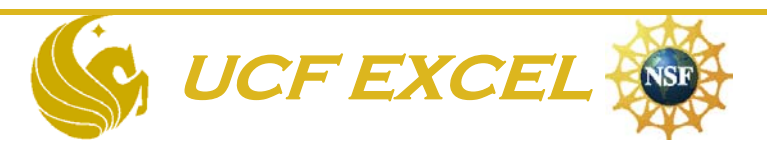

### Hydrolysis of Aspirin (rate in terms of the reactant: aspirin)

- • You may also look at the Aspirin to get reaction rate
- •For example:

Use data for Aspirin from  $t=0h$  to  $t=2h$ 

$$
rate_{(t=2h-0h)} = -\frac{[[aspirin]_{2} - [aspirin]_{0}]}{2.0h - 0.0h} = \frac{5.51 \times 10^{-3} \text{M} - 5.55 \times 10^{-3} \text{M}}{2.0h - 0h} = 2.0 \times 10^{-5} \text{M/h}
$$

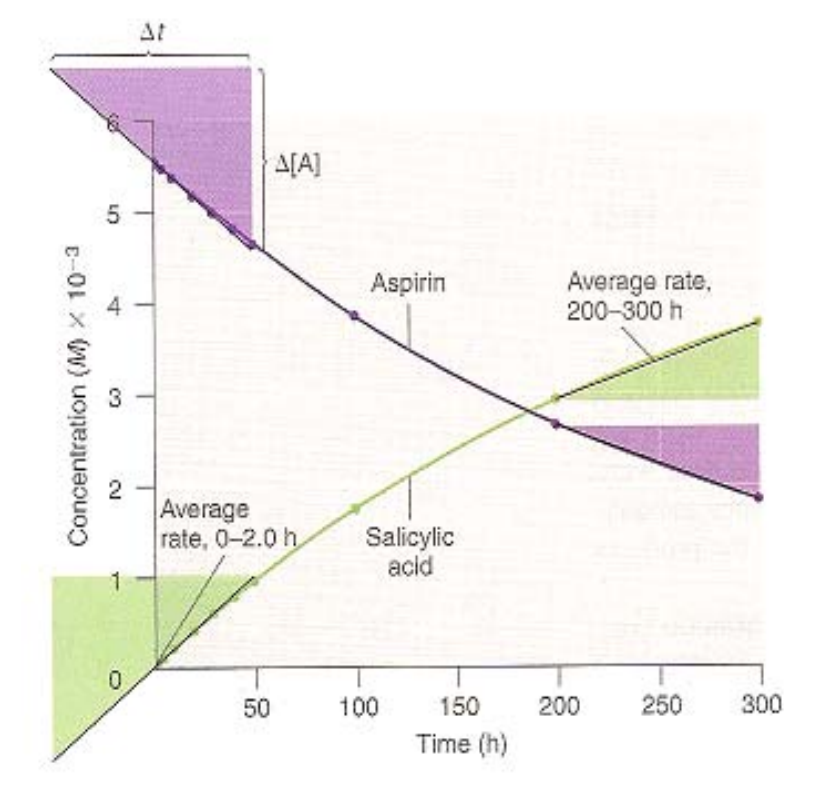

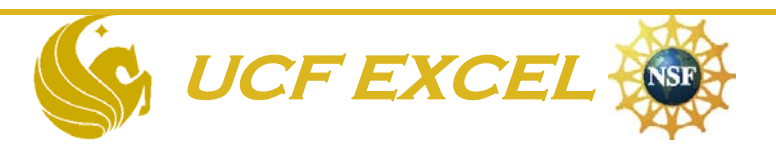

### Hydrolysis of Aspirin (near the end of the reaction)

- • Towards the end of the reaction, we can figure out how the rate has changed
- •For example:

The rate found by the salicylic acid from  $t=200$  to  $t=300$ 

$$
rate_{(t=200h-300h)} = -\frac{\left[ [salicyclic acid]_2 - [salicyclic acid]_0 \right]}{300h - 200h} =
$$

$$
\frac{3.73 \times 10^{-3} M - 2.91 \times 10^{-3} M}{100h} = 8.2 \times 10^{-6} M/h
$$

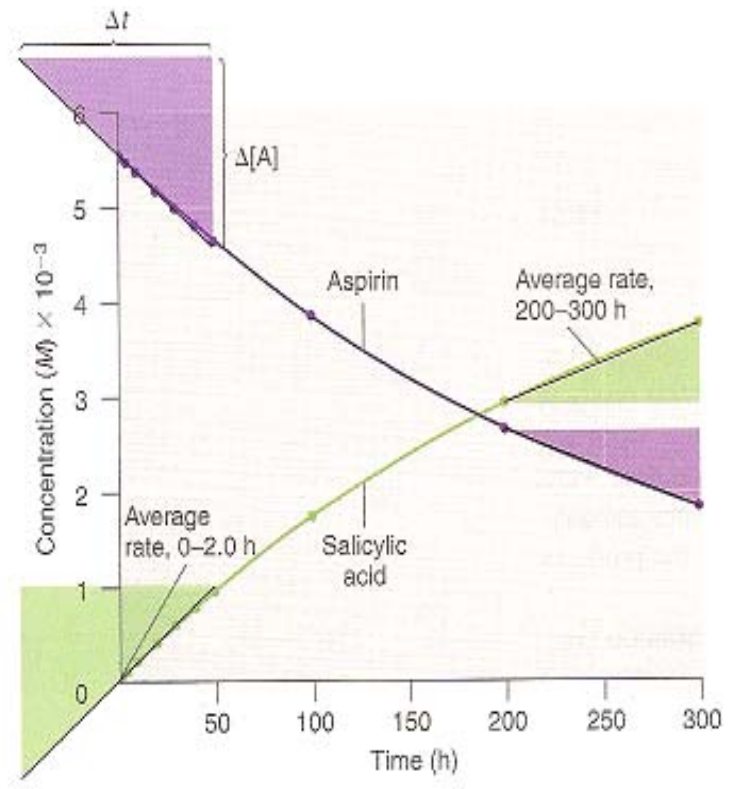

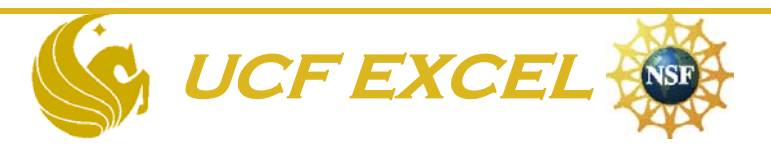

## ANSWER

• Using the data for Aspirin in Table 1, determine the rate of the reaction from t=200 h to t=300 h

$$
rate_{(t=200-t=300)} = \left| \frac{[aspirin]_{300} - [aspirin]_{200}}{300h - 200h} \right| =
$$

$$
\left| \frac{1.82 \times 10^{-3} M - 2.64 \times 10^{-3} M}{100h} \right| = 8.2 \times 10^{-6} M/h
$$

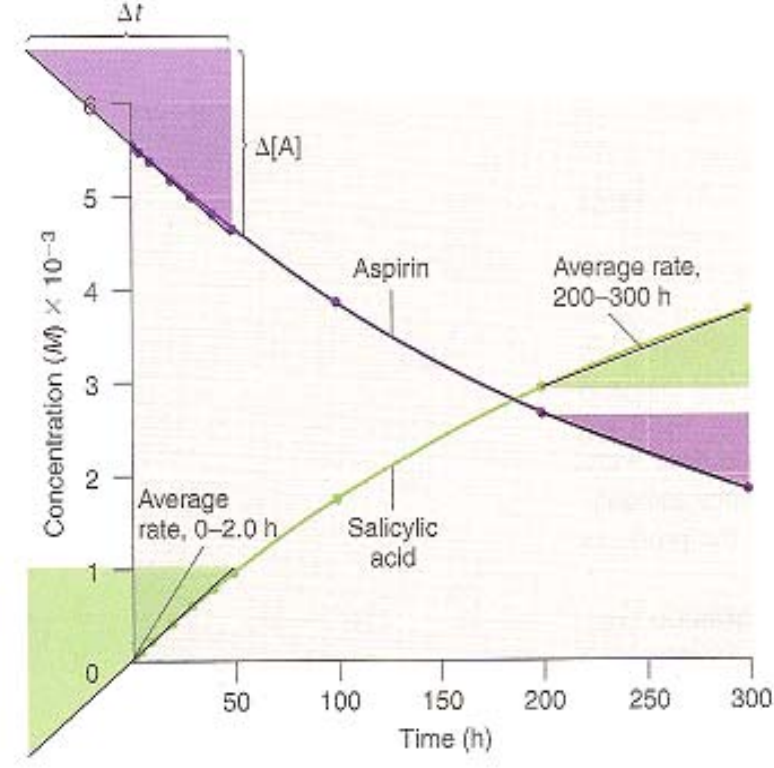

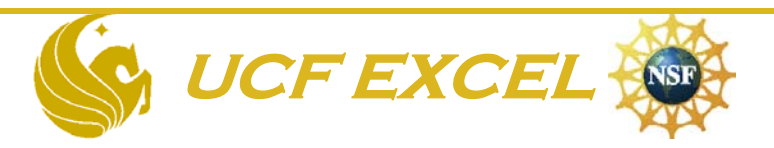

### Rates: average vs. instantaneous

- Average rates are over a period of time – Gives limited information
- As the time intervals get smaller and smaller, they approach a particular "instance"
- The concentration at that point vs. time is called the **instantaneous rate**

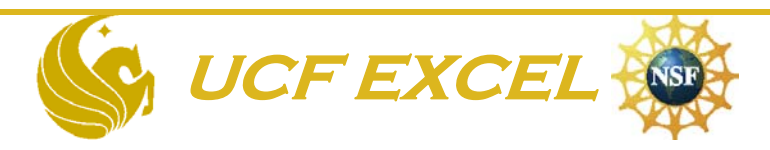

### YOU WILL CALCULATE THE INSTANTANEOUS RATE OF CHANGE OF A FUNCTION BY USING A NON-GRAPHICAL PROCEDURE

\* Remember that the Instantaneous Rate is when change  $\rightarrow 0$  and  $\Delta$ time  $\rightarrow 0$ 

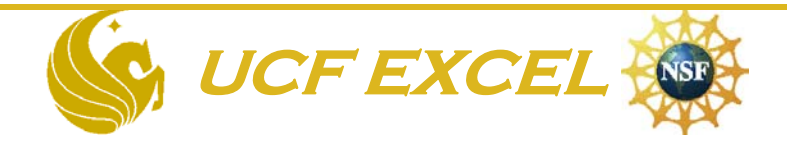

## Finding instantaneous rate

Instantaneous rate:

When the  $\Delta c \rightarrow 0$  and  $\Delta t \rightarrow 0$ Slope of tangent, EF, hits the curve at c' and t'

 $(-slope tangent) = instantaneous$ rate

Since the tangent has a negative slope, you must use a negative sign to express the rate as a positive number.

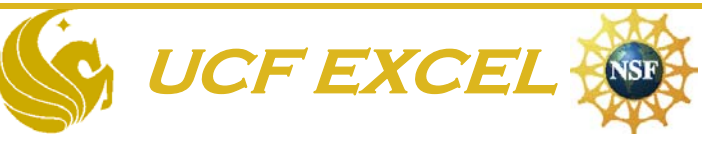

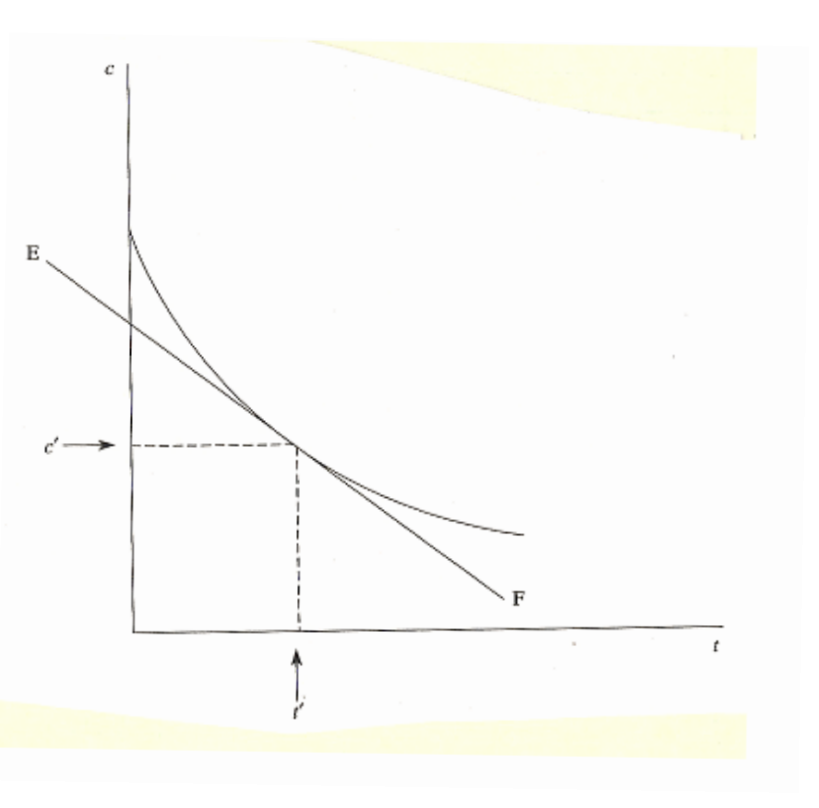

### The initial rate of the reaction

- Is very important, especially in complex reactions
- Is at the start of the reaction
- Is the line of steepest slope
	- Fastest rate

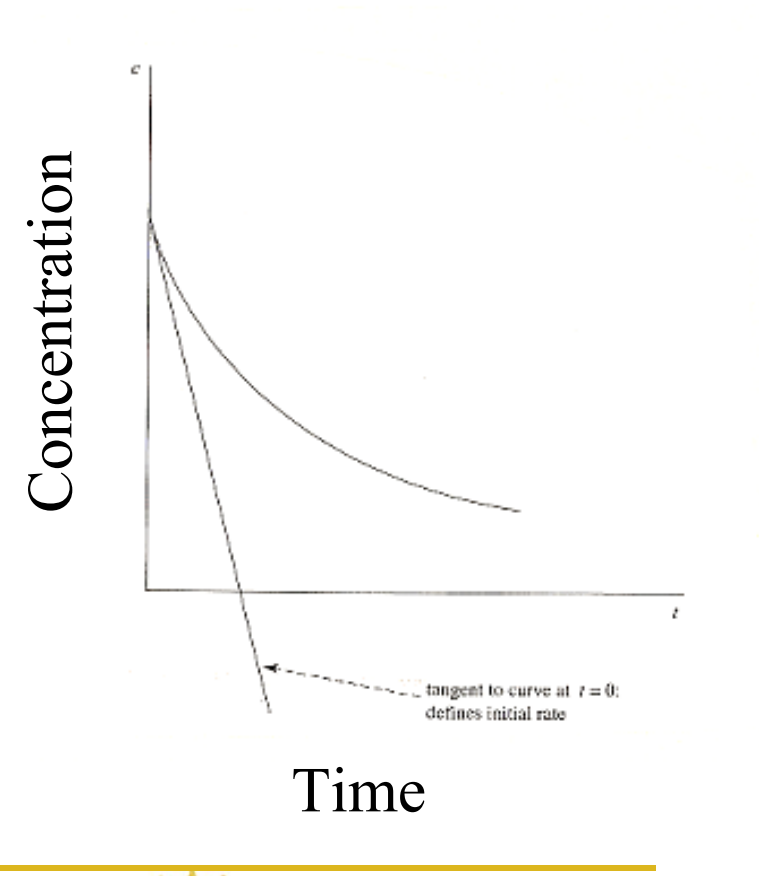

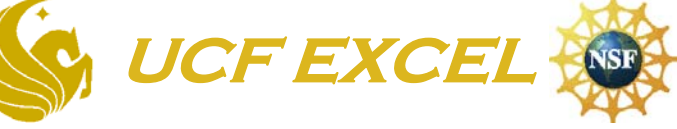